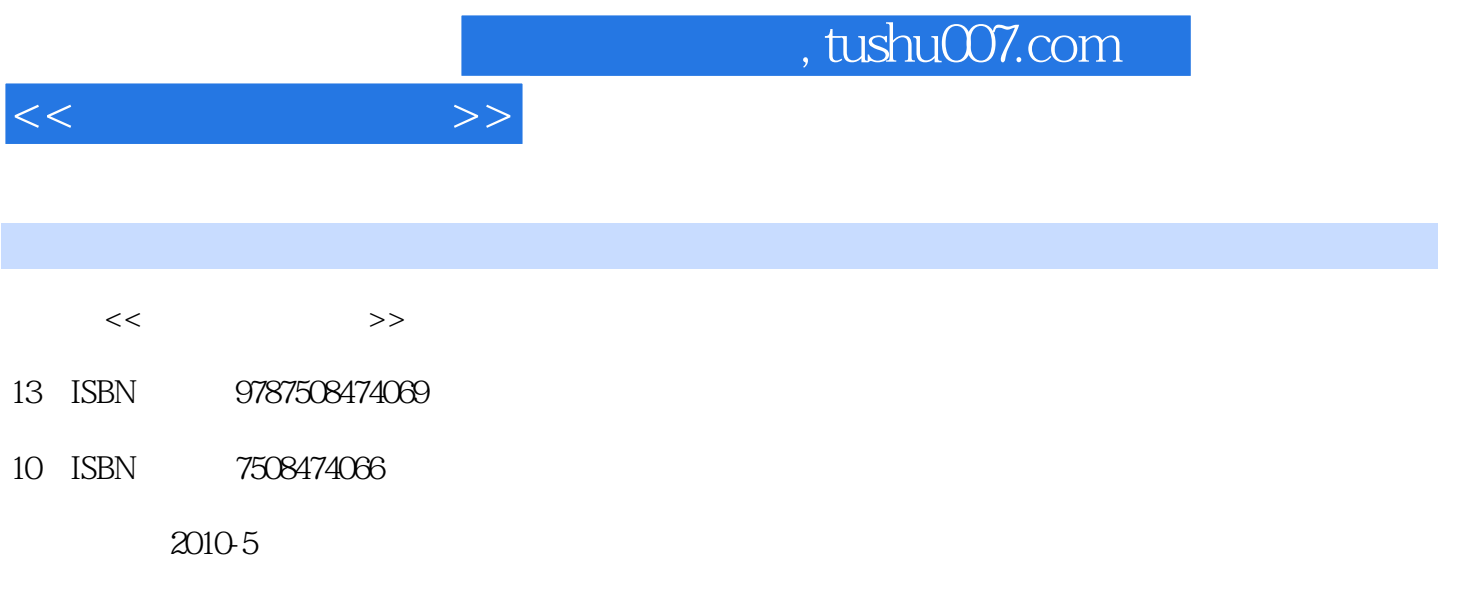

页数:287

PDF

更多资源请访问:http://www.tushu007.com

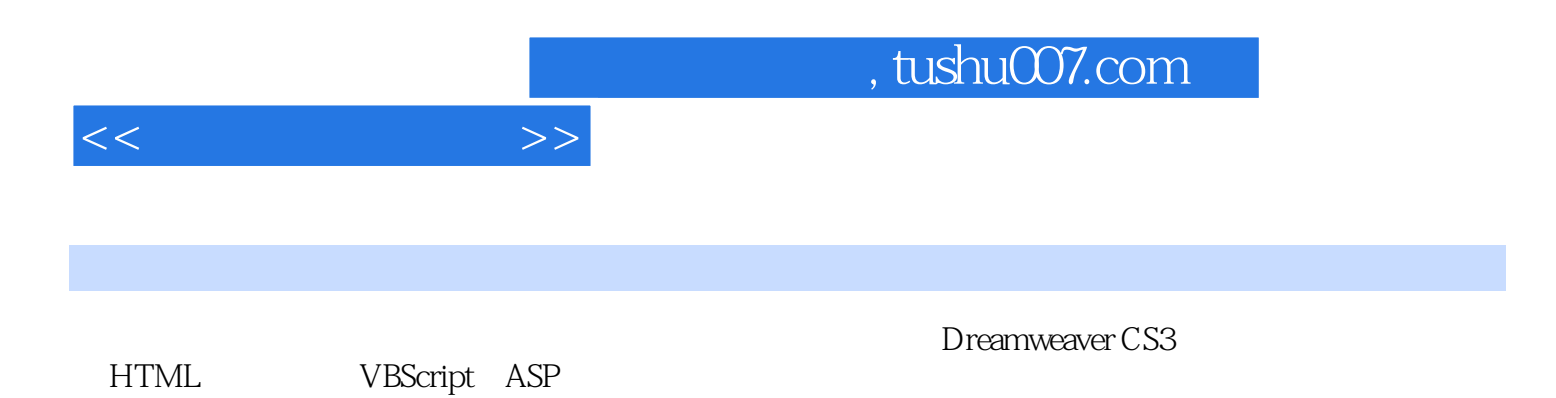

, etc. as a construction of the three states  $\eta$ 

 $\frac{R}{\sqrt{2\pi}}$ 

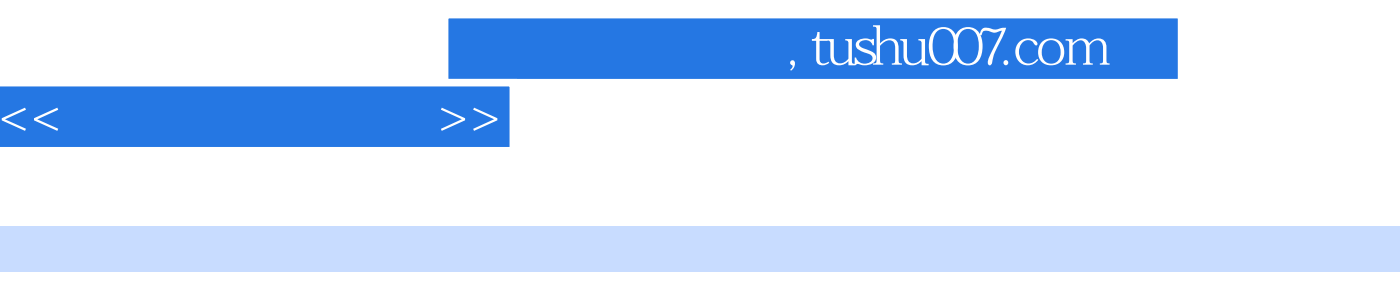

 $\mu$ 

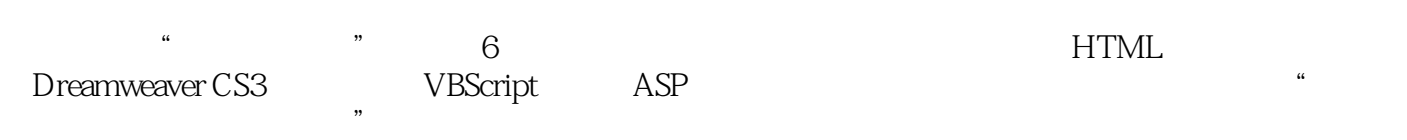

 $1 \t1 \t1$  $1 \quad 1 \quad 1 \quad 1 \quad 2 \quad 1 \quad 2 \quad 1 \quad 2 \quad 1 \quad 2 \quad 1 \quad 2 \quad 2$ 1 2 HTML 2 1 HTML 2 1 1 2 2 1 2 HTML  $2.2$   $2.2.1$   $2.2.2$   $2.2.3$   $2.2.4$   $2.2.2$ 5 2.2.6 2.2.7 2.2.8 2.2.9 2  $3$  2.31 2.32 2.4 2.41 2.4 .4.2 插入多媒体文件标记2.4.3 插入背景音乐标记2.4.4 插入滚动字幕标记2.5 超链接标记2.5  $1$  2.5.2  $2.5.3$   $2.5.3$   $2.5.4$   $2.6$  $2.61$   $2.62$   $2.63$   $2.64$   $2.65$   $2.7$  $2.7.1$   $2.7.2$   $2.7.3$   $2.7.4$ 2.8 2.8 1 2.8 2 2.8.3 2.9 CSS 2.9 1 CSS2.9.2 CSS 2.2 0.3 CSS 2.10 2.10 1 2.10.2 2.10.3 题2实训2.1 HTML标记的使用实训2.2 链接、表格、框架和表单标记的使用实训2.3 HTML标记 CSS 3 DreamweaveCS3 3 1 DreamweaverCS3 3 1 DreamweaverCS3 3 1 2 DreamweaverCS3 3 2 DreamweaverCS3 3 2 1  $322$   $323$   $324$   $325$   $326$   $327$ 3.3 3.2 3.3.1 Web 3.3.2 3.3.3 3.4 Dreamweaver CS3 3.4.1 3.4.2 3.4.3  $3.4.4$   $3.4.5$   $3.4.6$   $3.4.7$  AP  $3.4.8$  and 1.9 CSS 3.4.10 3.4.11 3.4.12 3.5 3.5  $1 \t3 \t5 \t2 \t3 \t5 \t3 \t3 \t3 \t1$  Dreamweaver 3.2 Dreamweaver enter the state of the Samuel Samuel Samuel Samuel Samuel Samuel Samuel Samuel Samuel Samuel S 训3.4 Dreamweaver表单和多媒体对象的使用实训3.5 Dreamweaver中AP元素、框架和行为的使用第4 VBScript 4.1 VBScript 4.1 1 VBScript 4.1.2 HT VIL VBScript4. 2 VBScript 4.3 4.3.1 4.3.2 4.3.3 4.3.4 4.4 4 VBScript 4.4 1 4.4.2 4 4 3 4 4 4 4 4 5 4 4 6 4 5 VBScript 4.5.1 4.5.2 4.5.3 4.6 VBScript 4.6.1 Sub 4.6.2 Function 4.7 VBScript 4.7.1 4.7.2 4.7.3 Window 4.7.4 Document 4.8 4.8.1 4.8.2 4.8.3 4.4 VBScript 5. ASP 5.1 ASP 5. 1.1 ASP 5.1.2 ASP 5.1.3 ASP 5.2 ASP 5.2.1 Request 5. 2. 2 Response 5. 2. 3 Server 5. 2. 4 Session 5. 2. 5 Application 5. 3 ADO 5.3.1 SQL 5.3.2 ADO 5.3.3 Connection 5.3.4 Recordset 5.4 5.4.1 5.4.2 5.4.3 5.5  $1 \text{ASP}$  5.2 ASP 5.3 ADO 6  $6.1$   $6.2$   $6.3$   $6.3$ 实训6 搭建简单的个人网站第二部分 考试指导与上机练习系统说明7.1 考试指导7.1.1 考试内容和 形式7.1.2 网页设计与制作笔试考试特点分析和考前准备7.1.3 网页设计与制作上机考试特点分析  $\begin{array}{ccc}\n\tilde{7} & 2 & 7 & 2 & 1 & 7 & 2 & 2 & 7 & 2 & 3 \\
\hline\n\end{array}$ 

 $<<$ 

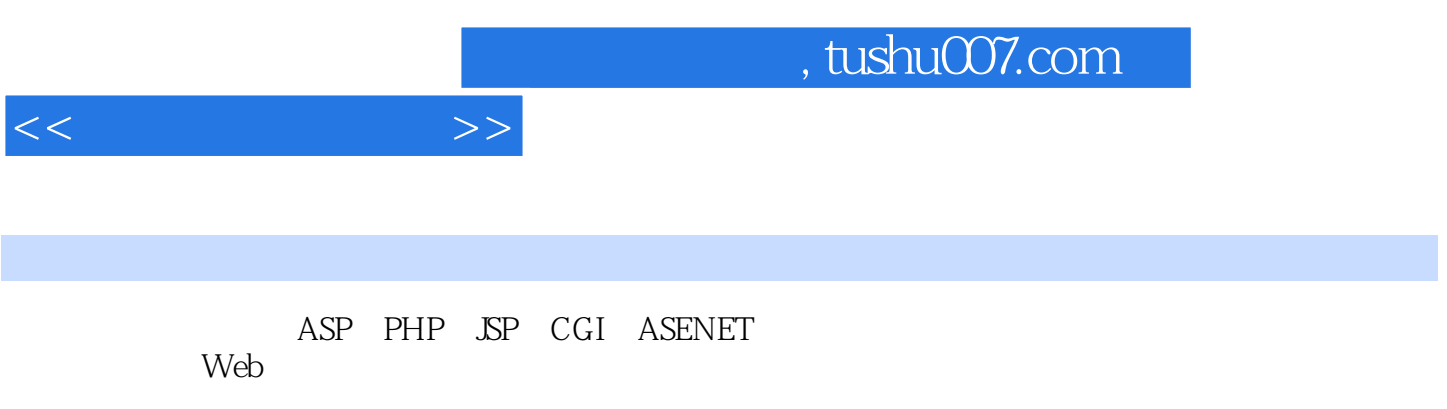

.htm .html .shtml

URL, URL, URL,

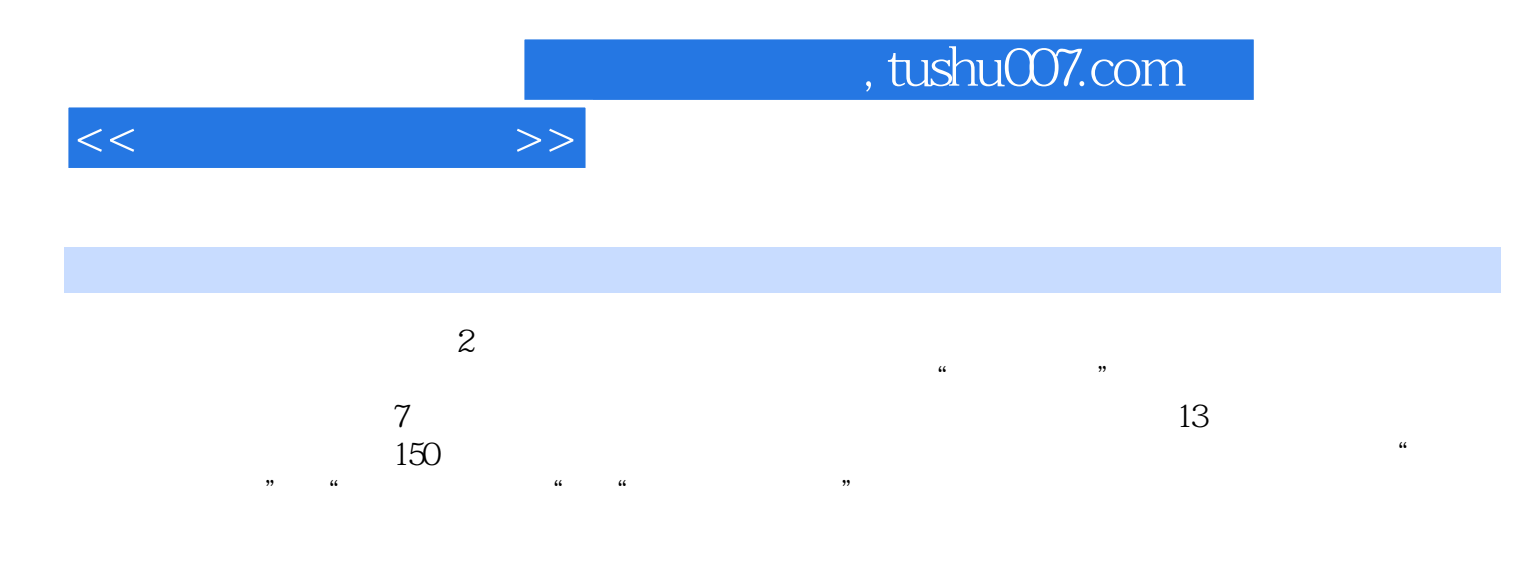

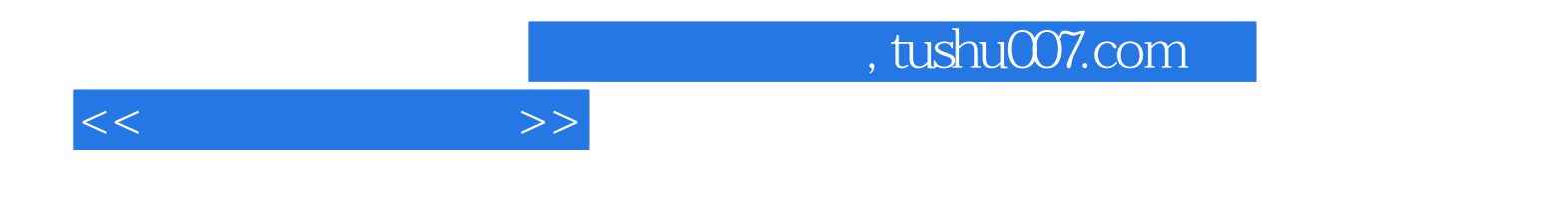

本站所提供下载的PDF图书仅提供预览和简介,请支持正版图书。

更多资源请访问:http://www.tushu007.com